# **Adjutant Desktop Release Notes**

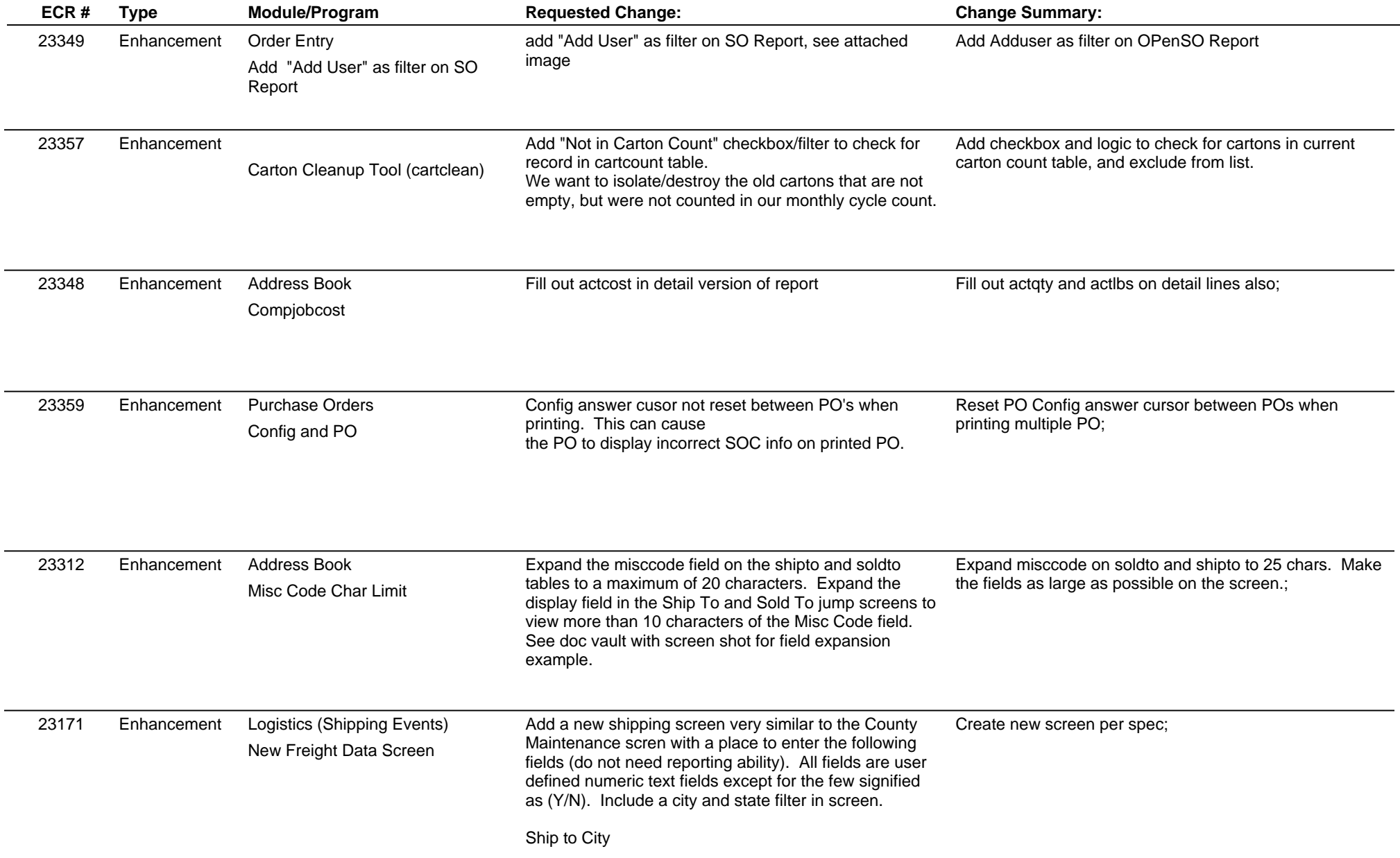

# **Adjutant Desktop Release Notes**

**Page 2 of 5**

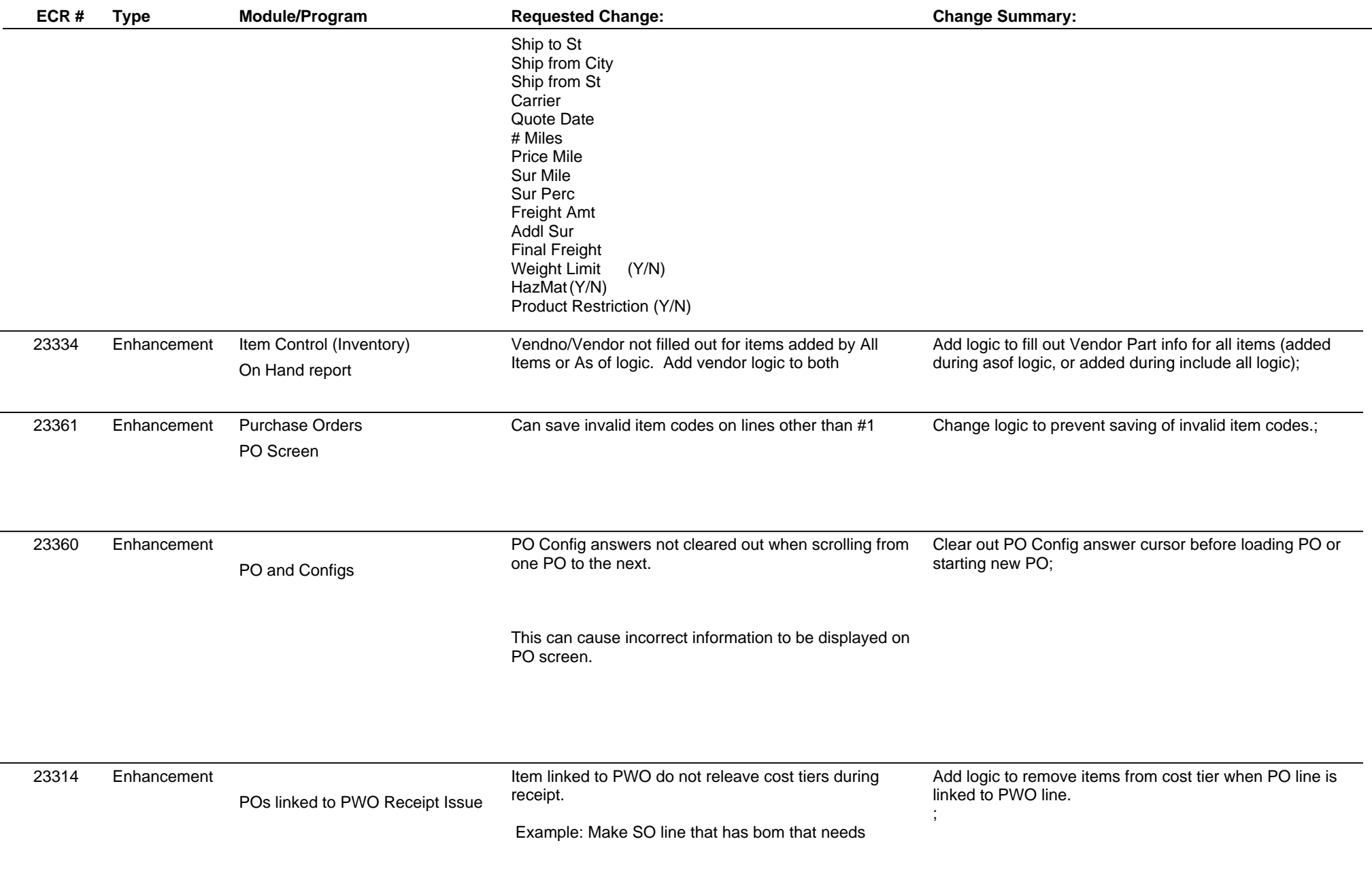

# **Adjutant Desktop Release Notes**

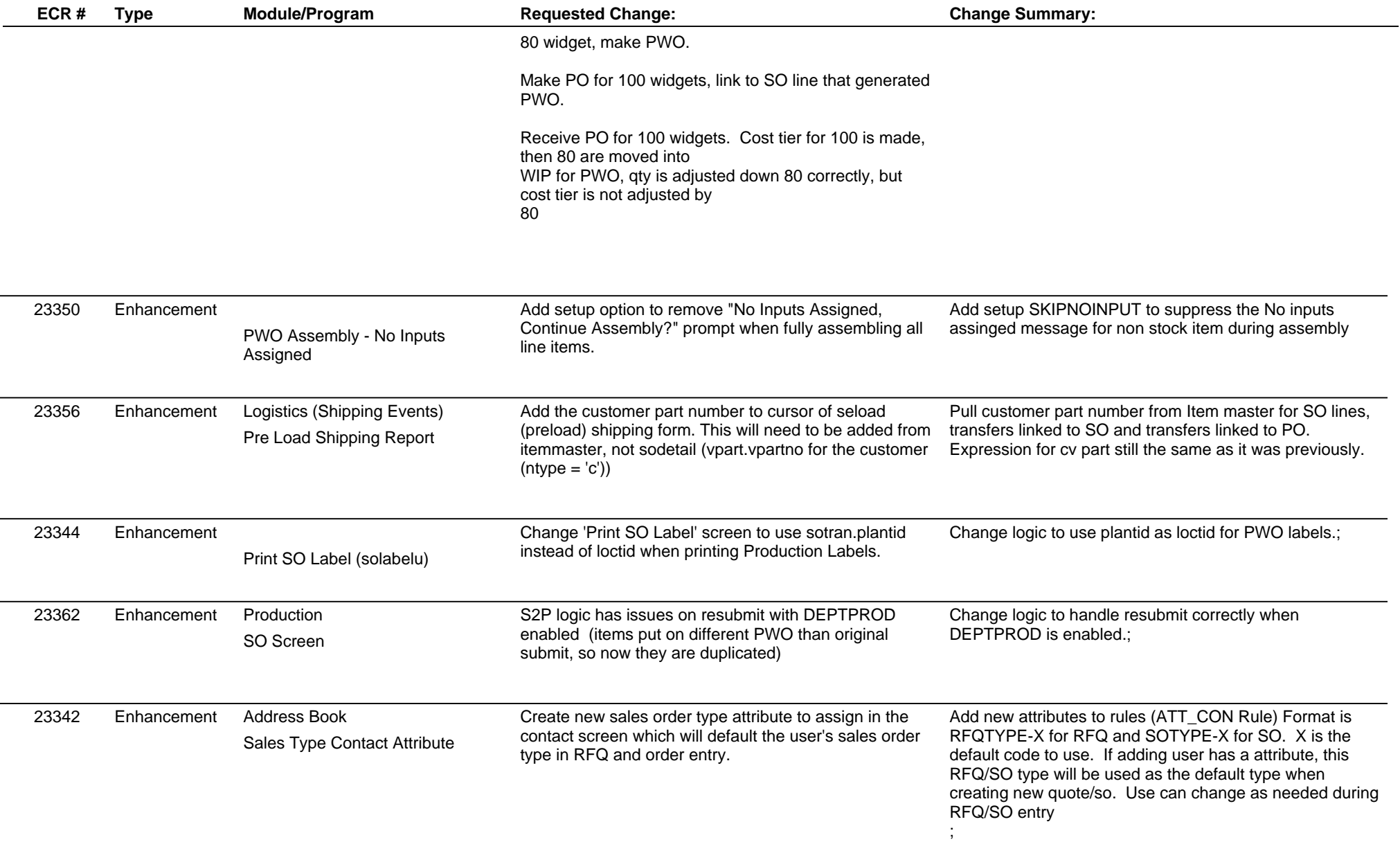

# **Adjutant Desktop Release Notes**

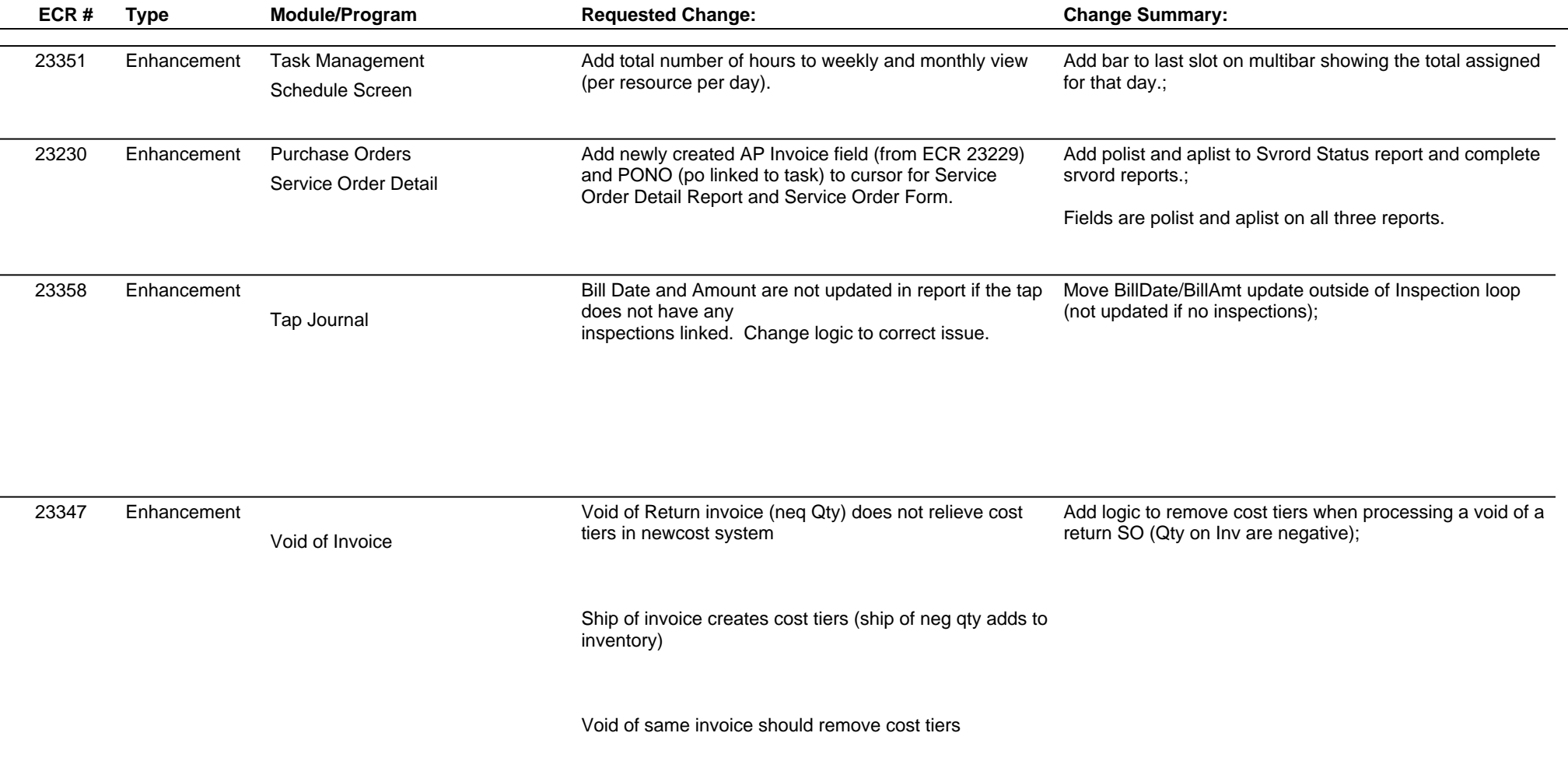

**Total Number of Changes: 19**